## Warm up

1. From last time, what is the equation for...

(a) ... the distance traveled by a ball dropped, as a function of time?

# $f(t) = 4.9t^{2}$

 $(b)$  ... the velocity of a ball dropped, as a function of time?

## $V(t) = 9.8t$

2. If a ball is dropped, how long does it take for its speed to reach 20 meters/second?

Solve  $20 = v(+) = 9.8 + 6$  $t = \frac{20}{98}$ 

3. How far has the ball traveled by the time it reaches that speed?

$$
f(20/a_{.}8) = 4.9*(20/a_{.}8)^{z}
$$

## Limits

## From last time...

Let  $y = f(t)$  be a function that gives the position at time t of an object moving along the *y*-axis. Then

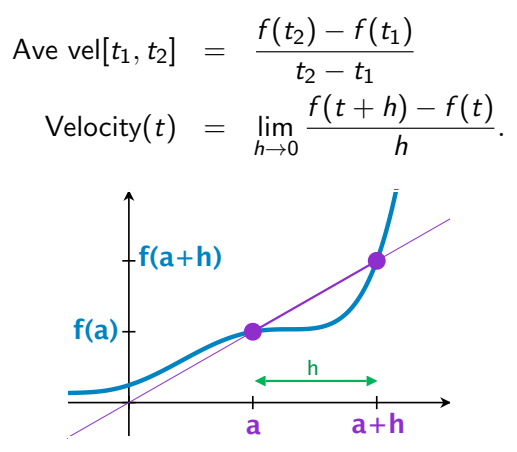

We need to be able to take limits!

## From last time...

Let  $y = f(t)$  be a function that gives the position at time t of an object moving along the *y*-axis. Then

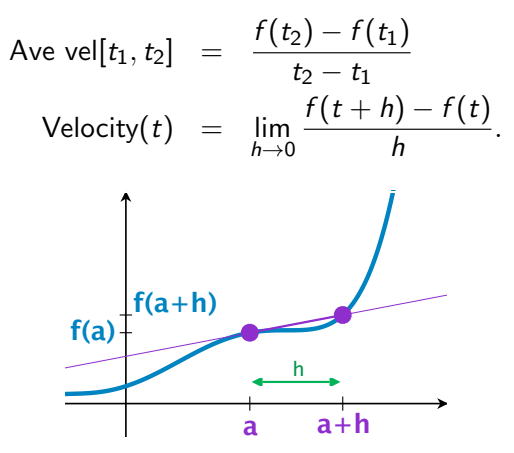

We need to be able to take limits!

## From last time...

Let  $y = f(t)$  be a function that gives the position at time t of an object moving along the *y*-axis. Then

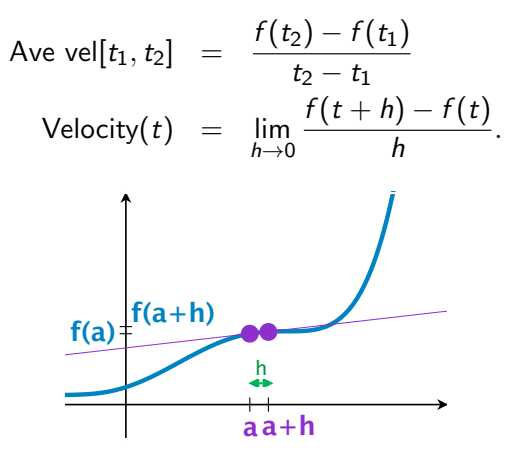

We need to be able to take limits!

## Limit of a Function – Definition

We say that a function *f approaches the limit L* as *x* approaches *a*,

written  $\lim_{x \to a} f(x) = L$ 

if we can make  $f(x)$  as close to L as we want by taking x sufficiently close to a.

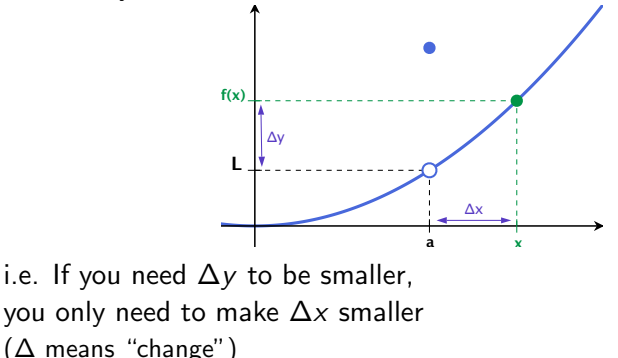

One-sided limits **L***r* **L***l* a **f(a)** Right-handed limit:  $L_r = \lim_{x \to a^+} f(x)$ if *f* (*x*) gets closer to *L<sup>r</sup>* as *x* gets closer to *a from the right*

Left-handed limit:  $L_{\ell} = \lim f(x)$ if  $f(x)$  gets closer to  $L_\ell$  as  $x$  gets closer to *a from the left* Theorem

*The limit of f as*  $x \rightarrow a$  exists if and only if both the right-hand *and left-hand limits exist and have the same value, i.e.*

lim  $x \rightarrow a$  $f(x) = L$  if and only if  $\lim_{x \to a^{-}} f(x) = L$  and  $\lim_{x \to a^{+}} f(x) = L$ .

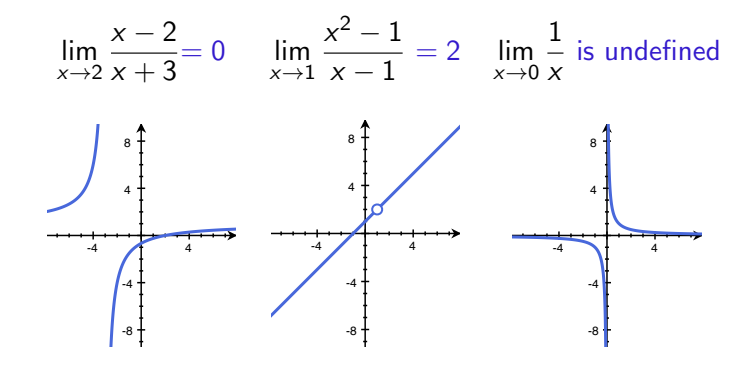

#### Theorem

*If*  $\lim_{x\to a} f(x) = A$  and  $\lim_{x\to a} g(x) = B$  both exist, then

1. 
$$
\lim_{x\to a} (f(x) + g(x)) = \lim_{x\to a} f(x) + \lim_{x\to a} g(x) = A + B
$$

2. 
$$
\lim_{x \to a} (f(x) - g(x)) = \lim_{x \to a} f(x) - \lim_{x \to a} g(x) = A - B
$$

3. 
$$
\lim_{x \to a} (f(x)g(x)) = \lim_{x \to a} f(x) \cdot \lim_{x \to a} g(x) = A \cdot B
$$

4. 
$$
\lim_{x\to a} (f(x)/g(x)) = \lim_{x\to a} f(x)/\lim_{x\to a} g(x) = A/B \ (B \neq 0).
$$

In short: to take a limit

- Step 1: Can you just plug in? If so, do it.
- Step 2: If not, is there some sort of algebraic manipulation (like cancellation) that can be done to fix the problem? If so, do it. Then plug in.

Step 3: Learn some special limit to fix common problems. (Later) If in doubt, graph it!

1. 
$$
\lim_{x \to 2} \frac{x-2}{x+3} = \boxed{0}
$$
 because if  $f(x) = \frac{x-2}{x+3}$ , then  $f(2) = 0$ .  
2. 
$$
\lim_{x \to 1} \frac{x^2 - 1}{x - 1} \to 0
$$

If  $f(x) = \frac{x^2-1}{x-1}$ , then  $f(x)$  is undefined at  $x = 1$ . However, so long as  $x \neq 1$ ,

$$
f(x) = \frac{x^2 - 1}{x - 1} = \frac{(x + 1)(x - 1)}{x - 1} = x + 1.
$$

So

$$
\lim_{x \to 1} \frac{x^2 - 1}{x - 1} = \lim_{x \to 1} x + 1 = 1 + 1 = \boxed{2}.
$$

3. lim  $x \rightarrow 0$  $\sqrt{x+2} - \sqrt{2}$ *x*  $\rightarrow 0 \atop \rightarrow 0$ , so again,  $f(x)$  is undefined at *a*.

3. lim  $x \rightarrow 0$  $\sqrt{x+2} - \sqrt{2}$ *x*  $\rightarrow 0 \atop \rightarrow 0$ , so again,  $f(x)$  is undefined at *a*. Multiply top and bottom by the *conjugate*:  $\lim_{x\to 0}$  $\sqrt{x+2} - \sqrt{2}$  $\frac{1}{x}$  =  $\lim_{x\to 0}$  $\sqrt{x+2} - \sqrt{2}$ *x*  $\sqrt{x+2}+\sqrt{2}$  $\sqrt{x+2}+\sqrt{2}$  $\setminus$  $=\lim_{x\to 0} \frac{x+2-2}{x(\sqrt{x+2}+\cdot)}$  $\frac{1}{x(\sqrt{x+2} + \sqrt{2})}$  since  $(a - b)(a + b) = a^2 - b^2$  $=\lim_{x\to 0}\frac{x}{x(\sqrt{x+1})}$  $\sqrt{x}(\sqrt{x+2}+\sqrt{2})$  $=\lim_{x\to 0} \frac{1}{\sqrt{x+2} + \sqrt{2}} = \boxed{\frac{1}{2\sqrt{2}}}$ 

1. 
$$
\lim_{x \to 1} \frac{x^2 - 3x + 2}{x^2 + 4x - 5}
$$

2. 
$$
\lim_{x \to -2} \frac{|x|}{x} = \boxed{-1}
$$

3. 
$$
\lim_{x \to 0} \frac{|x|}{x}
$$
 is **undefined**

4. 
$$
\lim_{x \to 0} \frac{(3+x)^2 - 3^2}{x}
$$

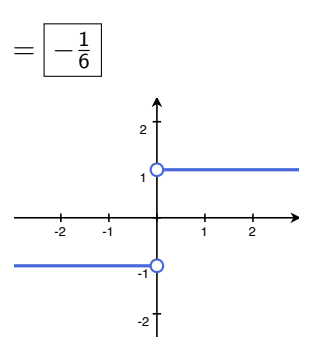

 $= 6$ 

## Infinite limits

If  $f(x)$  gets arbitrarily large as  $x \to a$ , then it doesn't have a limit. Sometimes, though, it's more useful to give more information.

#### Example:

For both  $f(x) = \frac{1}{x}$  and  $f(x) = \frac{1}{x^2}$ ,  $\lim_{x\to 0} f(x)$  does not exist. However, they're both "better behaved" than that might imply:

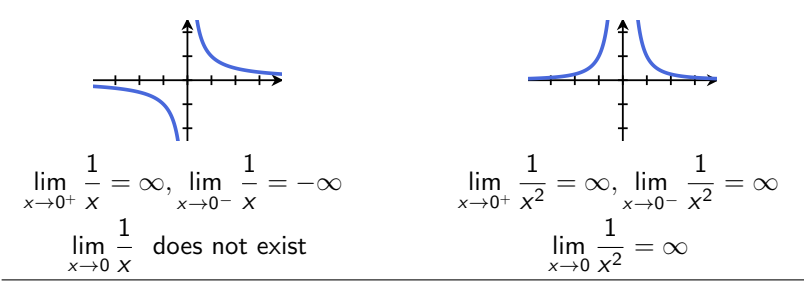

Why? A *vertical asymptote* occurs where

$$
\lim_{x \to a^+} f(x) = \pm \infty \quad \text{and} \quad \lim_{x \to a^-} f(x) = \pm \infty
$$

## Infinite limits

Badly behaved example:

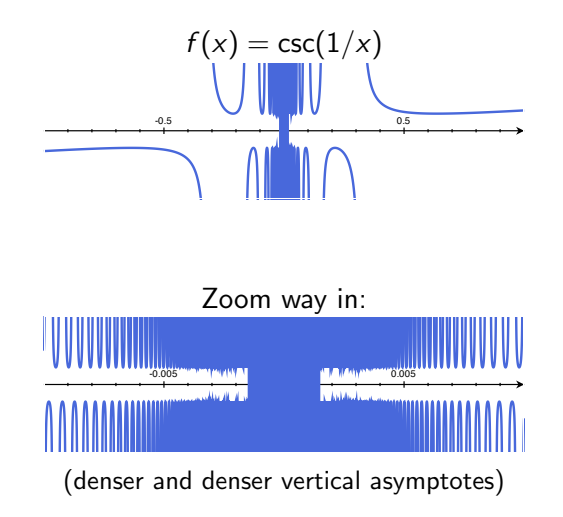

 $\lim_{x \to 0^+} \csc(1/x)$  does not exist, and  $\lim_{x \to 0^-} \csc(1/x)$  does not exist

## Limits at Infinity

We say that a function *f approaches the limit L* as *x* gets bigger and bigger (in the positive or negative direction),

written 
$$
\lim_{x \to \infty} f(x) = L
$$
 or  $\lim_{x \to -\infty} f(x) = L$ 

if we can make  $f(x)$  as close to L as we want by taking x sufficiently large. *(By "large", we mean large in magnitude)* Example 1:

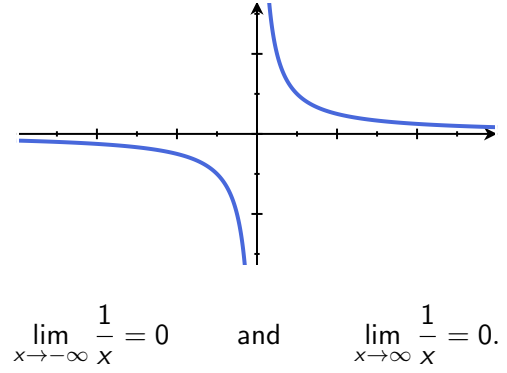

## Limits at Infinity: functions and their inverses

#### Theorem

If 
$$
\lim_{x \to a^{\pm}} f(x) = \infty
$$
, then  $\lim_{x \to \infty} f^{-1}(x) = a$ .  
If  $\lim_{x \to a^{\pm}} f(x) = -\infty$ , then  $\lim_{x \to -\infty} f^{-1}(x) = a$ .

**Example:** Let arctan( $x$ ) be the inverse function to tan( $x$ ):

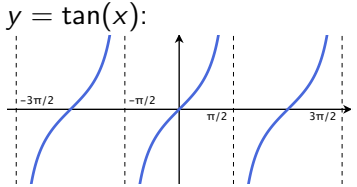

## Limits at Infinity: functions and their inverses

#### Theorem

If 
$$
\lim_{x \to a^{\pm}} f(x) = \infty
$$
, then  $\lim_{x \to \infty} f^{-1}(x) = a$ .  
If  $\lim_{x \to a^{\pm}} f(x) = -\infty$ , then  $\lim_{x \to -\infty} f^{-1}(x) = a$ .

**Example:** Let arctan( $x$ ) be the inverse function to tan( $x$ ):

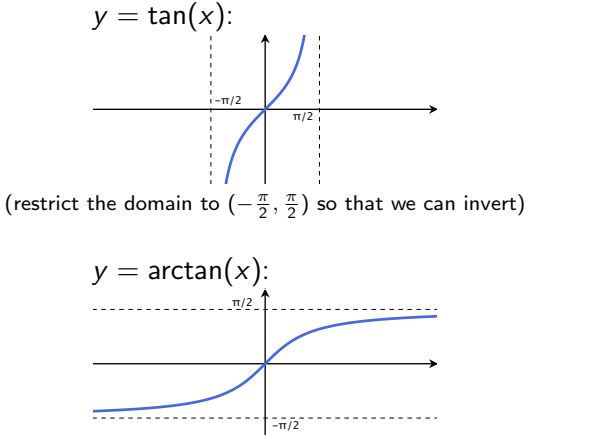

## Limits at Infinity: functions and their inverses

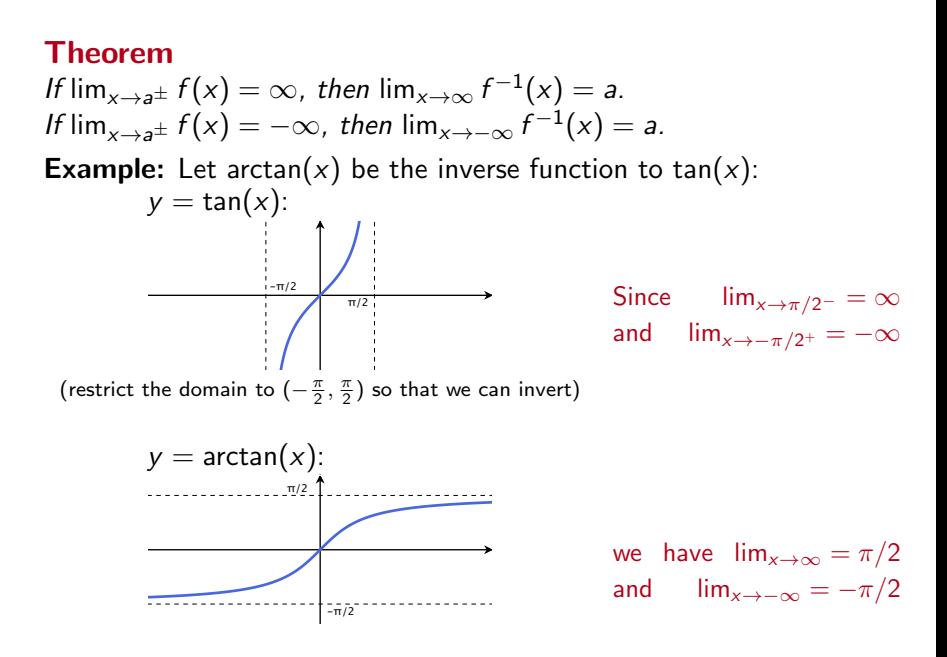

## Rational functions

Limits that look like they're going to  $\frac{\infty}{\infty}$  can actually be doing lots<br>16 different this as  $\overline{T}$  of a this all idea to condition to the the of different things. To fix this, divide the top and bottom by the highest power in the denominator!

Ex 1 
$$
\lim_{x \to \infty} \frac{x-1}{x^3+2} \stackrel{\rightarrow \infty}{\rightarrow \infty}
$$
  
**Fix:** multiply the expression by  $\frac{1/x^3}{1/x^3}$ :

$$
\lim_{x \to \infty} \frac{x-1}{x^3+2} = \lim_{x \to \infty} \left(\frac{x-1}{x^3+2}\right) \left(\frac{1/x^3}{1/x^3}\right) = \lim_{x \to \infty} \frac{\frac{1}{x^2} - \frac{1}{x^3}}{1 + \frac{2}{x^3}} = \frac{0-0}{1+0} = \boxed{0}
$$

Ex 2 
$$
\lim_{x \to \infty} \frac{3x^2 - 2x + 1}{4x^2 - 1} \to \infty
$$
  
\n**Fix:** multiply the expression by  $\frac{1/x^2}{1/x^2}$   
\nEx 3  $\lim_{x \to \infty} \frac{x^4 - x^2 + 2}{x^3 + 3} \to \infty$   
\n**Fix:** multiply the expression by  $\frac{1/x^3}{1/x^3}$ 

## Rational functions: quick trick

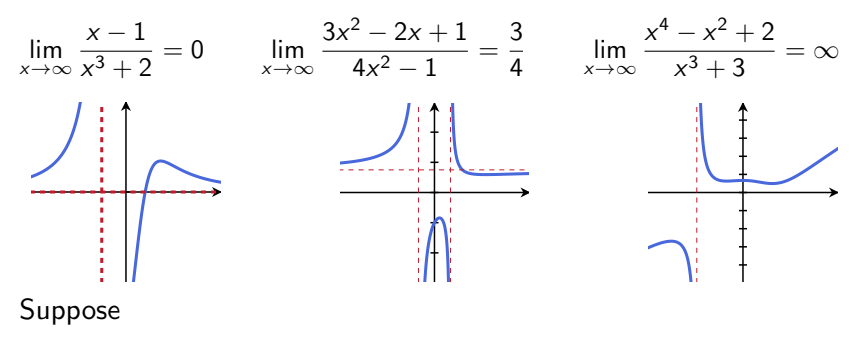

 $P(x) = a_n x^n + \cdots + a_1 x + a_0$  and  $Q(x) = b_m x^m + \cdots + b_1 x + b_0$ 

are polynomials of degree *n* and *m* respectively. Then in general,

$$
\lim_{x \to \infty} \frac{P(x)}{Q(x)} = \lim_{x \to \infty} \frac{a_n x^n}{b_m x^m} = \lim_{x \to \infty} \frac{a_n}{b_m} x^{n-m} = \begin{cases} 0 & n < m \\ \frac{a_n}{b_m} & n = m \\ \pm \infty & n < m \end{cases}
$$

## Examples: Other ratios with powers.

Example: lim  $x \rightarrow \infty$ *x*  $\sqrt{3x^2+2}$ [hint: multiply by  $\frac{1/x}{1/x}$  and remember  $a\sqrt{b} = \sqrt{a^2b}$ .] lim  $x \rightarrow \infty$ *x*  $\frac{x}{\sqrt{3x^2+2}} = \lim_{x \to \infty} \left( \frac{x}{\sqrt{3x^2+2}} \right) \left( \frac{1/x}{1/x} \right)$  $=\lim_{x\to\infty}\frac{1}{\frac{1}{x}\sqrt{3x}}$ 1 *x*  $\sqrt{3x^2+2}$  $=\lim_{x\to\infty}\frac{1}{\sqrt{\frac{1}{2}(3x)}}$  $\sqrt{\frac{1}{x^2}(3x^2+2)}$  $=\lim_{x\to\infty}\frac{1}{\sqrt{3-x^2}}$  $\sqrt{3 + \frac{2}{x^2}}$  $= \frac{1}{\sqrt{3}+0} = \boxed{\frac{1}{\sqrt{3}}}$ 3

◆